Name:

## **ZAHLENFOLGEN**

Trage die fehlenden Zahlen in den Kästchen ein.

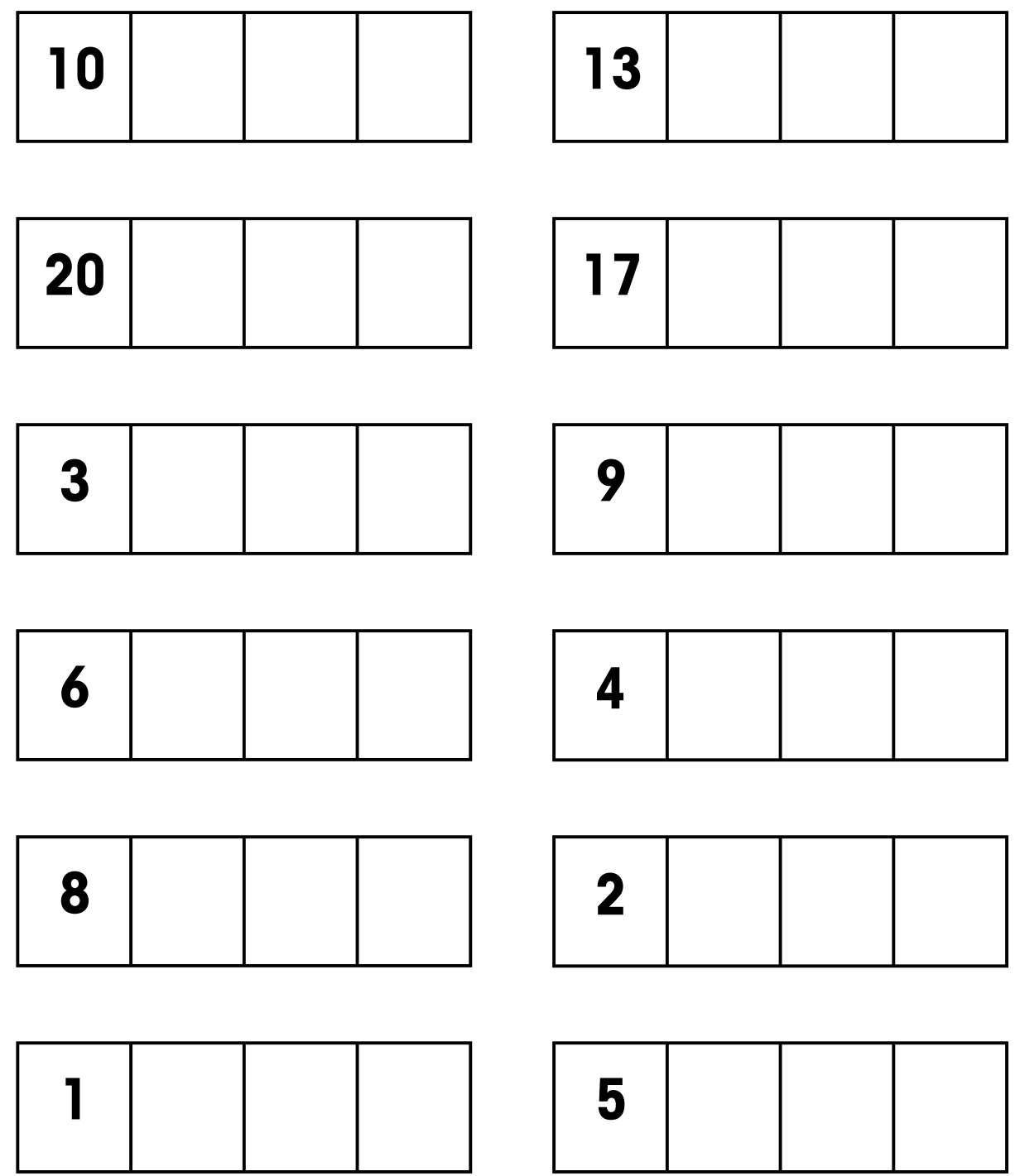